# OpenSimによるジオラマシステムの構築

# 井 関 文 一\* 金 武 完\*\*

あらまし オープンソースの3次元仮想空間用サーバであるOpenSimを改造し、実測され た標高データとマップデータから、OpenSim上にリアルな地形(ジオラマ)を再現するシ ステムの構築を行った。本システムではOpenSimの制約上、マップデータのダウンロード に若干の時間がかかるものの、ほぼリアルタイムに地形を再現することが可能である。使 用する標高データは予めデータ処理などを行う必要もなく、短時間に低コストでシステム を利用することができる。本システムは地理教育や地域学習、地域の広報用などの面での 応用が期待される。

キーワード: OpenSim、ジオラマ、標高データ、数値地形モデル

#### **Construction of Diorama System by OpenSim**

#### Fumikazu Iseki and Moo Wan Kim

**Abstract** OpenSim is the open source server for 3D virtual space. And we constructed the system that reproduced real geographical features (diorama) on OpenSim from measured terrain data and map data by adding any functions to it. Geographical features can be reproduced almost in real time though it takes some time for this system to download the map data in the OpenSim restriction. The terrain data need not be processed beforehand, and the system can be used low-cost and easy. As for this system that is used for a geography education, regional study, and announcing to public the region, etc. are expected.

**Keyword:**OpenSim, Diorama, Terrain Data, Digital Terrain Model

<sup>\*</sup>東京情報大学 総合情報学部 情報文化学科<br>- Tokyo University of Information Sciences, Faculty of Informatics, Department of Media and Cultural Studies \*\*東京情報大学 総合情報学部 情報システム学科

<sup>\*\*</sup>Tokyo University of Information Sciences, Faculty of Informatics, Department of Information Systems

#### 1.まえがき

OpenSimulator [1] (以後OpenSim) はオー プンソースの3次元仮想空間構築用のサーバソ フトウェアである。現在はまだ**α**バージョンの 段階ではあるが、商用の3次元仮想空間サービ スであるセカンドライフと互換性を持ち、一部 ではそれを超える機能も実装されている。

今回我々はOpenSimのソースコードを改造 し、3次元仮想空間内にほぼリアルタイムで実 際の地形を再現するジオラマシステムの構築を 行った。

類似したサービスであるGoogle Earthなどと 比較すると、描画速度や操作性の面などでは及 ばないが、標高の強調や海水面の高さ、陰影な どを細かく設定可能なことや、ジオラマ内をア バターとして自由に移動できるなど、Google Earthとは違う視点を与えることが可能である。

また、リアルタイムで地形を変形させること により、時系列的な地形変動のシミュレーショ ンを行うことができ、過去から現在までの地形 変動の再現や、地球温暖化よる海水面の上昇に 伴う水没地域のシミュレーションなどを行うこ とも可能である。

本論文ではこのOpenSim上のジオラマシス テムについて解説を行う。

#### 2.OpenSimでの地形の変形

#### 2.1 標準的な地形の変形方法

OpenSimでは標高データを保存したデータ ファイルを読み込むことにより、リージョン (サーバの制御対象となる一区画)の地形を変 形させることが可能である。しかしながらこの 手法では、リージョンサーバのコマンドプロン プトからその都度コマンドを入力する必要があ る。

OpenSimにログインした状態で地形を変形 させる方法としては、llModifyLandという関数

を使用したLSL(Linden Scripting Language) スクリプト「2」を作成する方法も考えられる が、この関数では座標ごとに標高を設定するこ とが不可能なため、目的を達成するには不十分 である。

一方、OpenSimにはOSSL(OpenSim Scripting Language)[3]と呼ばれる拡張関群 が存在する。その中のosTerrainSetHeight関数 は1点ごとに標高を設定することが可能である。 ただし、256×256点のリージョン全体(通常で はリージョンの大きさは256x256となる)の標 高を変更する際にも、1点ごとに関数を呼び出 さなければならいないため、かなりの時間を要 し実用的ではない。

#### 2.2 OSSLの拡張

前節で説明したように、標準的な手法では OpenSim内部からリージョン全体の標高をリ アルタイムに変更することは不可能である。従 って、我々は新たにOSSL関数を追加すること により、この機能の実現を図った。

OpenSimでは表1の3つのファイルを編集 することにより、自由に関数を追加することが 可能である。

今回追加した関数を以下に示す。

void osTerrainSetByString (string str, double rate)

LSL/OSSLでは配列が扱えないため、この関 数では標高データは文字列strで与えられる。 一行ごと(X方向256個のデータごと)に¥nで 区切って256行のデータが入力される。行、列 それぞれ256個に達しない場合は、足りない部 分は0.0で埋められる。また、256個を超える部 分は切り捨てられる。

Region/ScriptEngine/Shared/Api/Implementation/OSSL\_Api.cs Region/ScriptEngine/Shared/Api/Interface/IOSSL\_Api.cs Region/ScriptEngine/Shared/Api/Runtime/OSSL\_Stub.cs

表1. 新しい関数を登録するための三つのファイル Table 1 Three files to add new functions

rate は各標高データに乗算する係数である。 与えられたデータをそのまま標高データとして 使用する場合には1.0を指定する。

この関数はシステム内部の標高データの配列 を直接書き換えてしまう。この関数に続いて、 標高データの配列の内容が変化したことをシス テムに通知する、osTerrainFlush関数(OSSL 標準関数)を呼ぶことにより、リアルタイムに OpenSim内の標高を変更することが可能とな る。

#### 2.2 標高データ

本システムでは、標高データとして数値地形 モデルのデータを使用する。具体的には、国土 地理院の数値地図50mメッシュ (標高) [4] と SRTM3 [5]が使用可能である。

これらのデータをWeb上に本来の形式のま ま置き、それぞれのデータを文字列に変換する PHPのプログラムを通してOpenSimの LSL/OSSLからアクセスを行う(図1)。中間 に変換用のPHPプログラムを置くことにより、 本来のデータを予め加工しておく必要はなく、 また他の形式の標高データであっても、それ専 用のPHPプログラムを作成すれば、OpenSim 側のLSL/OSSLプログラムを変更する必要はな い。

なお、SRTM3では所々の標高データが欠損 しており、ちょうどスパイクノイズのようにな っている。この欠損データを補完するため、欠 損データの存在する箇所については3×3のメ ディアンフィルタを適用している。

また、本システムの測地系はデフォルトで日 本測地系が使用されており、SRTM3では簡易 的な変換式により日本測地系による緯度経度に 変換が行われている。

#### 3. OpenSimでの地表テクスチャ

## 3.1 スカルプテッドプリム

OpenSim内の標高を実際の数値地形モデル

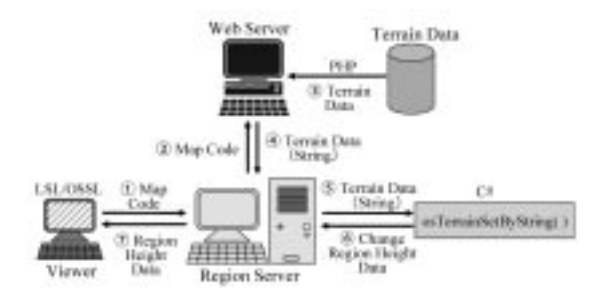

#### 図1.Web上の標高データによるリージョン内の地 形の変形

Figure 1 Transformation of land of region by terrain data on Web

に合わせて自由に変更できたとしても、それで リアルな地形を再現しているとは言い難い。実 際の地形のジオラマを作成するためには、地表 のテクスチャとして、衛星(航空)写真やマッ プ画像を貼り付ける必要がある。

OpenSimやセカンドライフでは、標高に合 わせて4種類の地表テクスチャを設定すること は可能であるが、地点ごとに自由にテクスチャ を設定することはできない。

そこで我々は、地面にその凹凸に沿って変形 可能なスカルプテッドプリム [6] を被せ、そ のスカルプテッドプリムのテクスチャとして衛 星(航空)写真やマップ画像を貼り付ける手法 を考案した(図2)。

しかしながら、スカルプテッドプリムはシス テム側の制約により、最大32×32の制御点しか 持つことができない。制御点間の距離をリージ ョンの座標点間の距離(1m)に合わせれば、 スカルプテッドプリムの大きさは最大で32m× 32mとなり、(通常の)リージョンの全体を覆 うには最低でも8×8=64枚必要となる。

またこの手法を実装する場合、地形の変形方 法には依存しないように実装を行う。地形の変 形方法に依存しなければ、後で変形方法が変更 されたとしても、この地表テクスチャの貼り付 け方法はそのまま使用可能となる。

以上の点を考慮した上で、この手法を実現す

るために我々は新たにOSSLの osTerrainGetSculpt関数と、 BitmapStringRenderモジュールの作成を行っ た。

システムの概略を図3に示す。

osTerrainGetSculpt関数は、地面に被せるス カルプテッドプリムを作成するために、地面の 標高データをスカルプテッドプリム用のデータ に変換して返す関数であり、次のようなインタ ーフェイスを持つ。

string osTerrainGetSculpt (double x, double y, double z, double size, int mhsz)

ここで、(x, v, z) はスカルプテッドプリム の中心と重なる地表の座標で、sizeが正方形の スカルプテッドプリムの一辺のサイズを表す。 この関数によって、(x,y)座標を中心に± size/2の範囲の標高データが文字列化される  $(\boxtimes 3 \oslash 2)$  ~ (3)) 。また、mhszはスカルプテッ ドプリムのメッシュサイズで、システム側の制 約により通常は32または64が指定される。

osTerrainGetSculpt関数により生成された文 字列の標高データは、OSSLの既存の osSetDynamicTextureData関数を経由して、 新しく作成した BitmapStringRenderモジュー ルに渡される。

BitmapStringRenderモジュールは 渡された標高データの文字列から、スカルプテ ッドプリム用の画像データを生成する (図3の④~⑤)。画像データはそのまま osSetDynamicTextureData関数を経由してメ インプログラムに渡され、そこでスカルプテッ ドプリムの変形が行われる(図3の6)~(7))。

#### 3.2 マップテクスチャの貼り付け

一方、それぞれのスカルプテッドプリムごと に、その位置から、テクスチャとして貼り付け るべき画像のURLが自動的に計算され ( 図 3 の ① 、 ⑧ )、 O S S L の 既 存 の osSetDynamicTectureURL関数により Yahoo マップまたはGoogleマップより地表の画像デー タ(マップテクスチャ)がダウンロードされる  $(\boxtimes3 \oslash 9)$ ~(12)。

ただし、Googleのマップサービスでは、ダウ ンロード枚数が1日で1,000枚以内という制限 がある。本システムでは、1回の稼動で最低で も64枚の画像を必要とするため、1日で16回以 上は地形の変更ができない計算になる(実際に はこれよりも少ない回数でダウンロードが禁止 されるようである)。

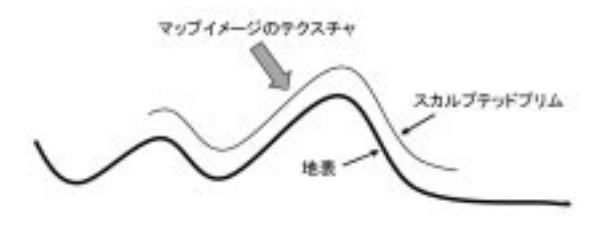

#### 図2.地表の凹凸に従って変形可能なスカルプテッ ドプリム

Figure 2 Sculpted Prim that can be transformed according to ruggedness of surface of the ground

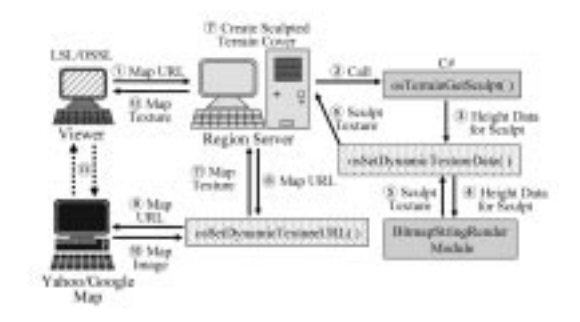

#### 図3. スカルプテッドプリムによる地表テクスチャ の設定

Figure 3 Setting of surface texture of the ground by Sculpted Prim

#### 4. 実行例

図4~6に本システムによる実行例を示す。 図4は標高データとして国土地理院の数値地図 50mメッシュ(標高)を使い、地表テクスチャ としてGoogleの衛星データを使用している。

図5は標高データとしてSRTM3を使用し、 地表テクスチャとしてYahooの衛星データを使 用している。

また図6は標高データとして国土地理院の数 値地図50mメッシュ(標高)を使い、地表テクス チャとしてYahooのマップ画像を使用している。

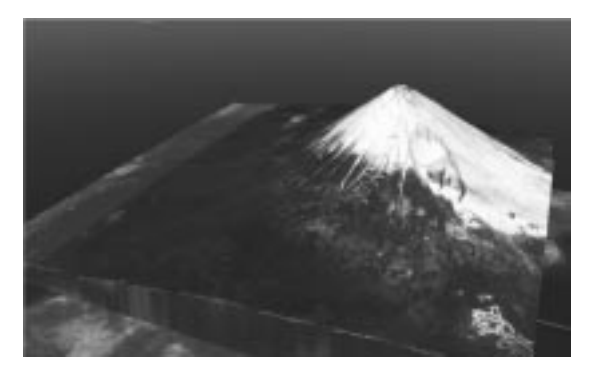

図4.国土地理院の標高データと Google マップの 衛星画像から再現した富士山

Figure 4 Mt.Fuji reproduced from terrain data of Geospatial Information Authority of Japan and satellite image of Google Map

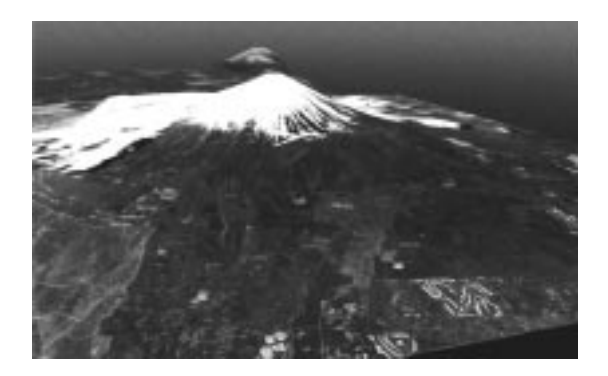

# 図5.SRTM3 と Yahoo マップの衛星画像から再 現した富士山

Figure 5 Mt.Fuji reproduced from terrain data of SRTM3 and satellite image of Yahoo Map

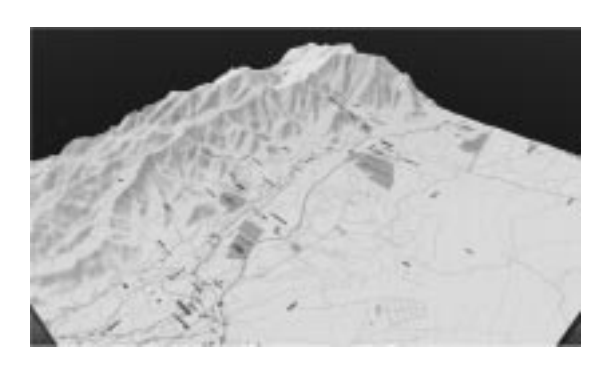

### 図6.国土地理院の標高データと Yahoo マップの 地図画像から再現した富士山西部白糸方面

Figure 6 Mt.Fuji west Shiraito district reproduced from terrain data of Geospatial Information Authority of Japan and map image of Yahoo Map

利用ユーザはアバターとしてこれらの3次元 仮想空間内を自在に移動することができ、自由 な視点から地形を観測することが可能である。

# 5.問題点と対応策

# 5.1 テクスチャのダウンロードスピードの問 題

本システムにおいて、最も問題となる点はマ ップテクスチャのダウンロードスピードであ る。OpenSimやセカンドライフでは、図3の ⑫の部分は通常はUDPにより通信が行われ、 テクスチャなどの画像データは複数のパケット に分解されて転送される。テクスチャデータは 他のUDPデータと比べるとパケットのサイズ およびパケット数が大きくなるため、ダウンロ ードスピードはどうしても低下してしまう。

図3の3の経路でテクスチャをダウンロード できればスピードは上昇するはずであるが、現 在のビューアでそのような機能を持つものは存 在しない。

一方、実験的ではあるが、⑫のダウンロード 部分をUDPではなく、TCP(HTTP)で行う

という機能を持つビューアが存在する。その最 も代表的ものはSnowglobe [7] と呼ばれるビ ューアであり、HTTPによるテクスチャデータ のダウンロード機能はHTTP Get Texture機能 [7]と呼ばれている。

従って、Snowglobeを用いてHTTP Get Texture機能を使用すればマップテクスチャの ダウンロードスピードの問題をクリアできると 思われるかもしれないが、実際には解決には至 らない。

なぜならば、Snowglobeなどの一連のビュー アはテクスチャデータをダウンロードする場合 に、アバターの近くにあるテクスチャやアバタ ーが注目しているテクスチャを優先的にダウン ロードし、そうでないテクスチャデータについ てはヘッダ情報のみをダウンロードするからで ある。一般にこのアルゴリズムはUDP通信の 場合にも使用されるが、HTTP Get Texture機 能を使用している場合は、より厳密に適用され ている。

通常の状態ではこのようなアルゴリズムは通 信の一時的な集中を回避する上で有効であると 思われるが、本システムのようにリージョン全 体のテクスチャデータを一度に表示したい場合 などには不都合である。

本システムにおいて HTTP Get Texture機 能を使用した場合、アバターの周りのマップテ クスチャのみが表示され(この部分は確かに高 速である)、他の部分のマップは表示されない という状況に陥ってしまう。

# 5.2 プロキシシステムを用いた高速ダウンロー ド

上記の問題を解決するために、sl\_proxy[8] と呼ばれる、セカンドライフ/OpenSim用プロ キシシステムを利用する。sl\_proxyは本来は大 学や企業などの組織内からファイアウォールを 越えて外部のセカンドライフやOpenSimに接 続するためのアプリケーションゲートウェイで あり、最新版は HTTP Get Texture機能にも

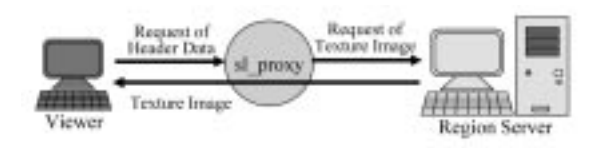

図7. sl proxyによるリクエストデータの書き換え Figure 7 Rewriting of request data by sl\_proxy

対応している。

sl\_proxyではパケットの中継を行う際に、パ ケットの内容を書き換えることが可能である。 つまり、ビューアからの、HTTP Get Texture のヘッダリクエストに対して、ヘッダ部分だけ でなく、データ本体も転送するようにリクエス トを書き換えてサーバへ転送することができる (図7)。

この場合、リージョンサーバから一度にマッ プテクスチャのデータがダウンロードされるの で、HTTP Get Texture機能を使用している場 合でも、高速にリージョン全体のマップテクス チャを表示することが可能となる。ただし、や はり通信が短時間の間に集中してしまうため、 低速のPCを使用している場合には、ビューア の処理が一時的に遅くなってしまう場合があ る。

#### 6.今後の課題

国土地理院の数値地図データは、本システム のような使用方法を想定しておらず、その使用 規約通りに従えば、本研究の成果を一般に公開 することは難しい(ただし研究のための論文で の使用は認められる)。

また、マップデータの使用に関しても、マッ プの使用枚数の制限や今後のサービスの継続性 などの問題がある。例えば、Yahooマップでは 現在のところ、1日のダウンロード枚数に制限 は存在しないが、今後も制限がかからないとの 保障は何処にもない。

以上の点を考慮すれば、本システムのような システムでは、全てのデータに関してフリーの データを使用すべきであるように思われる。例 えば、標高データは全てSRTM3とし、衛星写 真としてはLandsat7 [9] のデータを、マップ 画像としてはOpenStreetMap[10]のデータ を使用することなどが考えられる。

これらのマップテクスチャを予めローカルな マシンにダウンロードしておけば、マップテク スチャのダウンロード速度の問題も解決できる 可能性がある。

本システムは現時点ではまだ日本国内の地形 の再現しかサポートしていないが、SRTM3と Lantsat 7, OpenStreetMapのデータを組み合 わせれば、世界中の任意の箇所の地形を再現す ることが可能となる。

また、OpenSimにはメガリージョンと呼ば れる、複数のリージョンをまとめて一つのリー ジョンと見なすモードが存在する。そのメガリ ージョンにおいて、巨大なジオラマを作成する ことが可能かどうかの検証も行いたい。

# 7.むすび

OpenSimのソースコードに改良を加えるこ とにより、OpenSim内にリアルなジオラマを 作成するシステムの構築を行った。

まだ速度やデータの使用規約などの問題が残 るものの、一旦システムを組み上げれば、短時 間に低コストで任意の場所のリアルなジオラマ を作成することが可能となる

本システムとOpenSimのLSL/OSSLを組み合 わせれば、地球温暖化による海水面の上昇に伴 う水没地域の確認や地形変動のシミュレーショ ンなどの興味深い現象をリアルタイムに再現す ることも可能である。

データさえ揃えれば、任意の場所を再現でき るので地理教育や地域学習等にも使用可能であ る。また、3次元仮想空間を利用して3D動画

を作成するマシニマと組み合わせれば、地域の 広報用などにも使用できる可能性がある。

本システムは、類似したサービスである Google Earthなどと比較すれば、速度や操作性 などの点で見劣りする部分も存在するが、 Google Earthには無い視点を与えることも可能 であり、上記に述べたような様々なサービスへ の応用の可能性も秘めていると言える。

なお、本システムはオープンソースとして、 OpenSimの公式プロジェクトサイト [11] で 公開を行っている。

#### 【文献・参照】

- [1] http://opensimulator.org/
- [2] http://wiki.secondlife.com/wiki/LSL\_Portal
- [3] http://opensimulator.org/wiki/OSSL \_Implemented
- [4] http://www.gsi.go.jp/geoinfo/dmap/ dem50m-index.html
- [5] http://www2.jpl.nasa.gov/srtm/
- [6] http://wiki.secondlife.com/wiki/Sculpted \_Prim
- [7] http://snowglobeproject.org/
- [8]井関 文一、"Second Life用プロキシサーバの作 成",東京情報大学研究紀要、vol.12, No.1, pp.1- 11, Chiba, Sep. 2008
- [9] http://landsat.usgs.gov/
- [10]http://www.openstreetmap.org/
- [11]http://forge.opensimulator.org/gf/